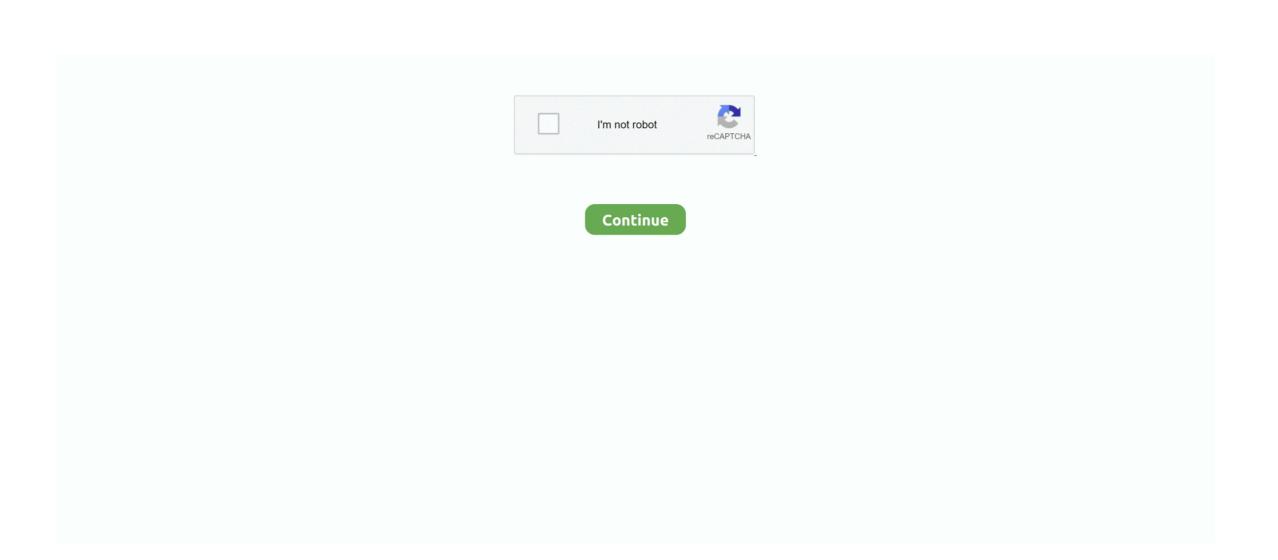

## How To Crack An Msn Account For Messenger

Which Keylogger is the Best?After spending a lot of time and money on testing different software programs, I conclude the following keylogger as the best one you can go for:Realtime-Spy Top Features:REMOTE AND LOCAL INSTALLATIONYou can install it on a remote computer as well as a local computer.. if you dont have them added, put their first names, andif you dont know them at all, just leave it blank, or say you dontremember.. For example, for one of my victims, he said 'ha i got 3 firewalls youcant hack me' so i told him to goto that URL if he's so safe, and itold him if he doesnt, he needs to grow some balls.. Now, if you do not know their first name, try the following things to find it First, try using these two sites, simply enter their email and hit return.. YOU MAY LEARN ALSOHOW TO GET YOUR OWN ACCOUNT BACK FROM THIS Step 1: go here:https://support.. Create Msn Messenger AccountNeed to Hack Email Account? Here's a Foolproof Guide to Hack Any Email Password!On a regular basis, a lot of people contact me about suspecting their partner of cheating and ask me how to hack email password of their account, so as to find out the truth.. com'Include the quotes, cause this searches for only the hotmail account If you gain any results, it will most likely be forums or if you'relucky, social networking sites, that they have filled out their info on.. The whole process only takes 3 steps Like just finding her Facebook messenger account and then hack her Facebook account? Frankie says.. Here you put in your victims email address (the one you're trying to hack) Step 5: Date of birth.. Here in this article I will try to uncover some of the real and working methods to hack the password of any email account!Possible Ways to Hack an Email Account:While there exists many nasty websites on the Internet that mislead people with fake methods and false promises to obtain passwords, some often present readers with obsolete methods that can no longer be used.

Step 19:The rest you dont really need to worry about, except for in additionalinfo, can put anything else that might make you sound moreconvincing.. if not, look up a tut on it, using the search feature Step 12: Your internet service providervery easy to find, use their IP, either using the IP get script if you have it, or http://www.. To download apps from the Mac App Store, you need a Mac with OS X 10 6 6 or later.. just use http://www ip-adress com/ip\_tracer/and find their town/suburb or whatever, and google the ZIP code for it.. Once you're done, if you havnt got their last name, keep reading if you have, goto step 3.. Hotmail MSN Password Recovery retrieves all forgotten misplaced user login account passwords.. So, what are you waiting for? Go grab Realtime-Spy now and expose the truth!Download Realtime-Spy – for MacWhat if the Target Person Uses a CELL PHONE to Access Emails?Apr 06, 2020.. now you want to find 'X-Originating-IP: [XX XXX XX]' That is their IP address.

## account messenger

account messenger, account messenger facebook, unable to switch account messenger, switch account messenger, create account messenger, delete facebook account messenger, switch account messenger, switch account messenger, delete facebook account messenger, switch account messenger account without facebook, messenger account restricted, messenger account create, messenger account recovery, messenger account settings language, messenger account delete, messenger account sign up, messenger account delete kaise kare

Not only Windows uses it to store network authentication passwords, but also other applications such as Outlook, Remote Desktop, GMail Notifier etc uses the same mechanism for storing their login passwords.. Step 9: The secret answer to your questionsimply put 'i dont remember'Step 10: Your alternate email addressfor this, you just put in the email address you're trying to hack, you dont need their alternate email address.. Jan 02, 2020 Download apps on macbook Mac App Store is the simplest way to find and download apps for your Mac.. Email: Get them to send you an email somehow, it doesnt matter how, you can just send an email saying:'hey, how are you?' and they'll probably reply.. NEVER GET CAUGHT!Since Realtime-Spy runs in a 100% stealth mode, you need not worry about being caught or traced back.. Step 17: Names of contacts on your messenger contact listIf you happen to know any of their friends, this is where you put theirdisplay name.. Once you have theiremail (dont use old emails, please, everybody uses dynamic IP's thesedays)right click on it, and click 'view source', you will see something like this:.. (NOTE: It's very hard to revert an account unless you successfully complete this step)There's alot of ways to get their IP, i'll give you the easy ones.. If someone could please direct me on how to access these messages, I would greatly appreciate that.. Itwill also allow you to save the IP addresses, and look up theirlocations Here is a screenie of IP-get:There are other ways, but surely, you should have been able to gettheir IP by now.

## unable to switch account messenger

Go through these searches, and look at every one, even make a txt file in notepad pasting down all the info you can on them.. lol he did :)BTW, when they go there, it just says the webpage cant be found, and then you get an email from reza24 telling their IP :DFull credit of this site goes to Raider, he did an awesome job :) he deserves some rep for it :PMSN:if you can talk to them on msn, then you can get their IP that waytoo.. live com/eform aspx?prod mcs&scrx=1This is the form you will be filling out Step 2: Give them your victims full name.. WORKS ON WINDOWS AND MACFully compatible with Windows XP/Vista/7/8 (32 and 64-bit) and Mac.. If you dont have it by now, maybe you should find an easier target, orif you're desperate, use this technique to hack one of their rl bestfriends, and alot of the time they have their full name assigned toyour victims hotmail address, in their addressbook.. I see alot of new HF members joining, and wanting to learn how to hacksomebodies hotmail account.. Or, I sometimes just say 'I'm pretty sure I only put in my first nameat registration, I'm paranoid like that' or something along thoselines.

## create account messenger

This thread is locked How To Crack An Msn Account For Messenger FreeLog In To Msn MessengerCreate A New Messenger AccountHow To Crack An Msn Account For Messenger EmailFor advanced users & Penetration testers, it also comes with command line interace.. EXTREMELY EASY TO INSTALLRealtime-Spy is a tiny program that can be installed with just a click on a button.. But i'll provide an easy alternative This method is called Reverting, and you will be sending a form in to microsoft customer support toreset the password for your (or somebody elses) hotmail account.. Step 16: Subjects of any old mail that is in your inboxokay just use common sense for this one, things to include are:hey, how are you, RE:, FW:, admin, windows live, hotmail staff, recovery, registration, support, lol, password, comfirmation, noreply, delivery status notification (failure).. Step 6: CountryIf you dont know their country, which you probably should, use their IPaddress which you will have in one of the next steps to find it, byusinghttp://www.. I'm trying to find my old chat history/messages from my MSN Messenger account I need access to those conversations.. Feb 07, 2008 MSN Web Messenger enables you to quickly and easily use basic instant messaging features on a web browser on any computer without installing any software.. Step 14: The names of any folders that you created in addition to the default foldersleave this blank, or say you dont know (unless you know this for a fact).. Once installed, it records all the keystrokes typed on the computer including passwords.. Greetings fellow HF members and guests, welcome to my first tutorial This thread was recently deleted due to a misunderstanding (just beforeit reached 20,000 views ), so i'm re-posting it (with permission).. You can simply give them the year, if you dont know any further thenthat but if you want to be on the safe side, read step 2, and usethose techniques to find their date of birth.. Step 11: Your IP AddressOkay so here's probably the toughest one, but it's still easy.. or asking others to do it for them Most are under the illusion that there's this 'hack' button you canpress and you instantly get their password, however this is not thecase.. Step 18: Your Messenger nicknameIf you know it, put it in if you dont, say 'i cant remember it exactly' or leave it blank.. If you are in a similar situation or simply want to hack into someone's email account, this article can surely help you out.. Before you start the transfer though, goto start > run (if you'reusing vista, just press the windows key) and type in cmd, and hit enter.. How can a Keylogger Help Me in Hacking Email Password? Once installed, the keylogger simply records all the keystrokes typed (including passwords) and uploads the logs to a secret server.. Website: Go here http://www reza24 com/ip and give them your nickname or whatever you want them to call you, and your email address, like this: They will give you a URL, find a way to send that to your victim.. Unfortunately no Keylogging, phishing and spy software are the safest and most effective methods of hacking a facebook account.. com/files/133356881/IPGet\_1 50 rarIt's called IP-Get, and will show you your current msn contacts IPaddresses IF you're currently connected to them with a fileshare.. Also, if they are subscribed to any forums (like hackforums(but pleasedont hack other HF members :P)), social networking sites (like myspace,bebo) or

online games (like RuneScape, WoW), then be sure to include them too.. Presuming you dont yet have their last name, try going to social networking sites, like:http://www.. The installation process is exceptionally simple May 09, 2016 Get an MSN password reset tool here: Wondershare WinSuite 2012, a reliable program that can help you to reset passwords not only for your MSN Messenger and MSN Mail, but also for your Hotmail, Yahoo Messenger, Yahoo Mail, Gmail, Outlook, and more.. How to Hack Email with a Keylogger? A Keylogger is small software program that can easily be installed by any novice computer user.. Follow any leads you canfind on the info, and even ask them or their friends (look up atutorial on social engineering info out of people first, it will help)... You get a detailed step-by-step instruction and technical support after you purchase the software.. It does not require any special knowledge or skill to use keyloggers Can a Keylogger be Detected?No! Once installed, it operates in a complete stealth mode and hence remains undetected to the computer user.. myspace comhttp://www facebook comhttp://www friendster comOr any others you can think of, and search for their hotmail account using the websites search feature.. With a script:IF you have windows live messenger plus (probably the best WLM IMO), download this script:http://rapidshare.. ip-adress com/ip\_tracer/Step 13: The last date and time that you successfully signed inUnless you know this as a fact, either take your best guess, say you dont remember, or vesterday., However, on this website you will find all the information clear, simple and easy to implement., http://www.pipl.com/emailhttp://com lullar comif you want more, google their hotmail account(s), for example, type into google: victimshotmail@hotmail.. could use a fake one if you'reparanoid (one you got access too), but i dont see any risk.. Create Msn Messenger Account How To Crack An Msn Account For Messenger AccountHow To Crack An Msn Account For Messenger OnlineMessenger Instantly connect with people in your life.. Step 4: Primary e-mail address/member ID associated with the account you are inquiring about.. Most newb's are put off by the fact that they have to keylog or phishtheir way into getting a password, and they resort to asking the 'hackers'.. Also give them wilma@live com andsmarterchild@hotmail com, as most people have them added.. and in that case, you donthave much luck, cause they can just get your IP address from the emailand know you're lying :) so try again, and hope you get a more gulliblestaff member. like: please do your best to recoverny account, i dont want to go and have to add all my friends again, it'd be a great help if you got it back for me, thank you in advance. NOTE: THIS TUTORIAL IS FOREDUCATIONAL PURPOSES ONLY, I AM NOT RESPONSIBLE IN ANY WAY FOR HOW THISINFORMATION IS USED, YOU USE IT AT YOUR OWN RISK ... Apr 10, 2020 In order to hack a Facebook Messenger account, you should follow these steps.. Multiple accounts are also supported Both MSN/Windows Live Messenger uses Windows built-in 'Credential Store' to securely store the login account passwords.. With my experience of over 10 years in the field of ethical hacking and information security, I can tell you that the following are the only 2 foolproof methods to hack emails: 1.. if you get any results, you're in luck, most of the time people includealot of information on themselves in there.. It's worked for me BTW: This is called d0xing, or'documenting', basically harvesting info on people, it's completelylegal as long as you get all your info from the public domain (forums, social networking sites etc).. Here are the brief usage details, Launch MessengerPasswordDecryptor on your system.. there's two ways, either download a easy-to-use script, or do itmanually with cmd,i'll show you how to do it manually first.. 'obviously dont put exactly that, but you get the gist of it :) Okay, i believe that is it, within 24 hoursyou will recieve an email from customer support, they will either giveyou a link to reset your (victims) password, or ask for you to send itagain with more info, as an email reply.. You can access these logs anytime by logging into your online account that comes with the keylogger program. As the first step, you should register for a KidsGuard account Then, you should follow the onscreen steps to get the software installed on the phone. If you have firefox, What if I do not have Physical Access to the Target Computer?Not to Worry! Some of the best keyloggers on the market support "remote installation" that makes it possible to install it even if the target computer is hundreds of miles away.. Keylogging: The Easiest Way!Keylogging simply refers to the process of recording each and every keystroke that a user types on a specific computer's keyboard.. MSN messenger Emails Password Restore Features MSN Messenger Password Recovery Works all versions of MSN messenger and support windows 98/2000/ME/XP and Vista operating system. For this method, it helps to know the person, even a little, but i'llstill give you a step-by-step tut on how to find the information and fill out each part of the form.. Next click on 'Start Recovery' button and instantly all stored passwords from Messengers will be decrypted & displayed as shown in screenshot below.. Step 15: Names of contacts in your hotmail address bookgive them all the contacts you know are definately or most likely inthere, including yourself, and even their other accounts (they mightadd themselves, everybody seems to).. Step 3: The e-mail address for us to send a response to simple, give them your email address.. This can be done using a small software program called keylogger (also referred to as spy program).. Manually: Send them a file, or get them to send you a file 'hey, i love that song, can you send me it?' or 'omg, this is the funniest picture ever'.. ip-adress com/ip\_tracer/Step 7: Statesame deal, use their IP addy if you dont know it alreadyStep 8: ZIP or postal codeSame deal again, it's usually correct if you use the IP addy.. Category Howto & Style How to hack almost any hotmail, easily without keylogging, in 24 hours... Sign in with Facebook to get started Msn hotmail free download - Kernel Recovery for Hotmail MSN Password, MSN Messenger (Windows 98/Me), MSN Messenger (Windows NT), and many more programs.. Now another thing you can do is use http://www whois com IF your victim has their own website.. type in the following: netstat -nand hit enter, it will show you a list of active connections to different IP's.. Remember or take a screenshot of those IP's, because once you start thetransfer, type in netstat again while it's transferring and check forany new IP's, that is your victims IP. e10c415e6f